## 

**April 2019** 

## 9 Cash Receipts Submission Responsibilities

The Cash Receipts System is used by TTUHSC Departments to record receipt of all cash, checks, wire transfers, and credit card payments. The Cash Receipts System allows for departmental deposit information entry, electronic routing and approval. The system also allows for the return of a Cash Receipt for correction.

For further information visit: <u>Cash Receipts Systems</u>, <u>Cash Receipts Help</u>, <u>TTUHSC OP 50.07</u>, <u>TTUHSC OP 50.08</u>, <u>TTUHSC OP 50.12</u>, <u>TTUHSC OP 50.26</u>, <u>TTUHSC OP 50.37</u>. Contact <u>SBSCashReceipts@ttuhsc.edu</u> with questions.

U1 \
Submit
Cash/Checks

State law requires timely submission of cash/ checks. Receipts totaling \$100 or more must be deposited by the following business day.

02 Use SBS Issued Stamp

Use the SBS issued endorsement stamp to endorse all checks. If you do not have an endorsement stamp, contact SBS.

O3 Separate Receipt Types

Keep cash/checks, wire transfers, and credit cards on separate Cash Receipts (CRs). Credit card CRs can take 2-3 business days to clear the bank and be approved.

04 <u>Avoid E</u>rrors

Avoid errors by capitalizing the letters in the program code and deposit number.

05 Insert Deposit Number

Insert only the deposit number in the deposit number field. Do not add a check number, deposit bag number or any other description into this field. 06 Attach Documents

Attach all documents, such as deposit slips, bank wires, and/or credit card receipts, to your Cash Receipt.

07 Process Month End

CRs must be entered and approved by the 10th of the month following receipt of the funds (or the Friday prior if the 10th falls on a weekend) to assure posting in the correct month.

O8
Deliver Cash
Receipts

CRs dropped at the drop box in Lubbock are collected once a day and sent by carrier to the SBS office the next day. For other campuses, take CRs to the intermediate approver.

09 Track Progress

Track the progress of a Cash Receipt using the Status History feature in the Reports section of the Cash Receipts System.

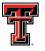

TEXAS TECH UNIVERSITY HEALTH SCIENCES CENTER.

**Student Business Services** 

Business Accounting App Dev Contracting FSM Ceneral Parking Payment Services Services